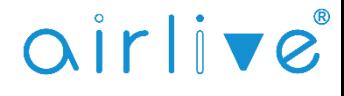

Why is my Access Point set to AC Speed when connecting if for the first time to the Access Point Controller.

The AirLive Access Points like the TOP-18AX and TOP-12AC but also other models, have two settings FIT mode and FAT mode.

The FAT mode is used when the Access Point is working standalone and is not connected or controlled by the Access Point Controller WLAN-64GM/WLAN-128GM. The wireless settings would then be the highest settings by default. For example, the TOP-18AX would have AX settings as default for both 2.4 and 5Ghz.

The FIT mode is used when the Access Point is connected to the Access Point Controller WLAN-64GM/WLAN-128GM. When the Access Point is connected to the controller, the controller will add its "Default Template" to the Access Point. This will change the Wireless settings of the Access Point to AC Speed. For example, when a TOP-18AX is added the controllers "Default Template" will change the settings in the TOP-18AX from AX Speed to AC Speed. This is because the controller does not know which model is connected and if the Default Template would be AX Speed by default and a TOP-12AC would be connected then the device will give an error as the AX Template cannot be added to an AC Access Point.

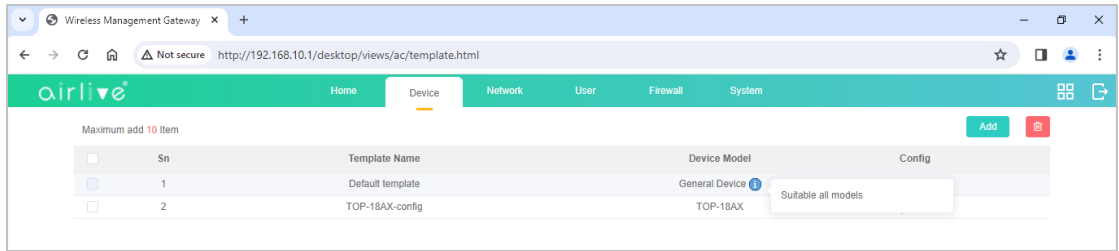

After the Access Points have been added to the Controller, please make your own Templates for the different models with your own Wi-Fi Speed, SSID, Password and other settings.

For more information about making Templates please see the Controller user guide chapter 4.4.